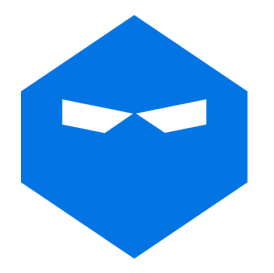

## The Online Course Sales Machine **Checklist**

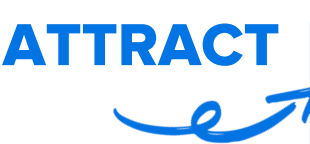

**CONVERT** 

Step 1: Decide on your automated webinar topic. Write your Automated Webinar Topic here:

Step 2: Create your automated webinar video. Make sure you include your offer and invite people to your live demo webinar. (See step 4)

Step 3: Sign up for WebinarNinja and create your automated webinar.

Step 4: Create your live webinar.

Create an offer for your online course

Set up your webinar replay settings to allow a replay to be available

Create 5 follow up emails offering your course

RETAIN

Step 5: Run your live webinar.

Step 6: Run at least 1 monthly webinar for all your students (new and past).

> Run polls & learn how to serve your students better

Ask for testimonials in the chat

Give your students a call to action